# Schulcampus RLP

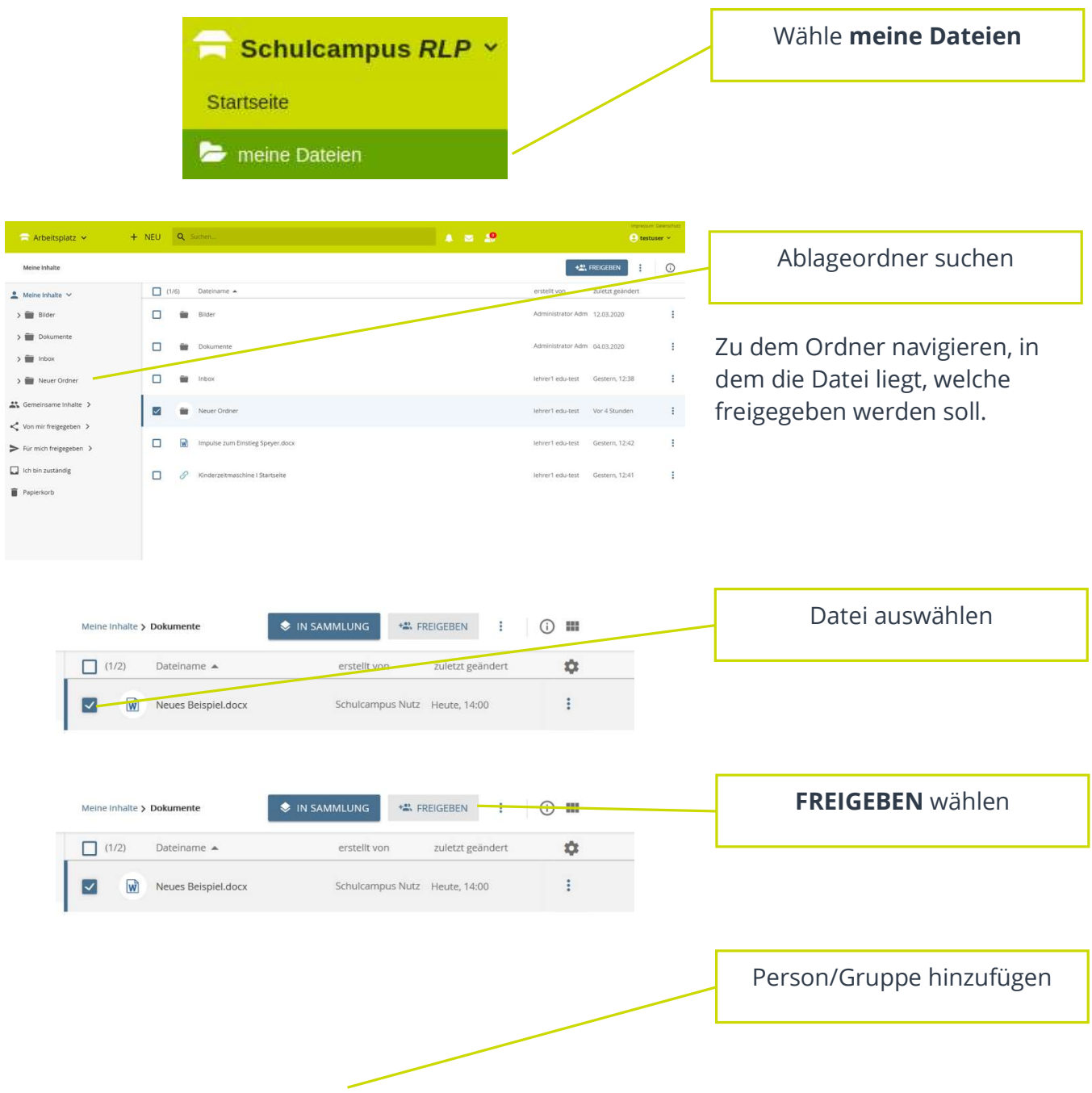

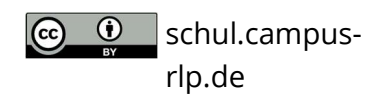

### Schulcampus RLP

#### Dateien freigeben

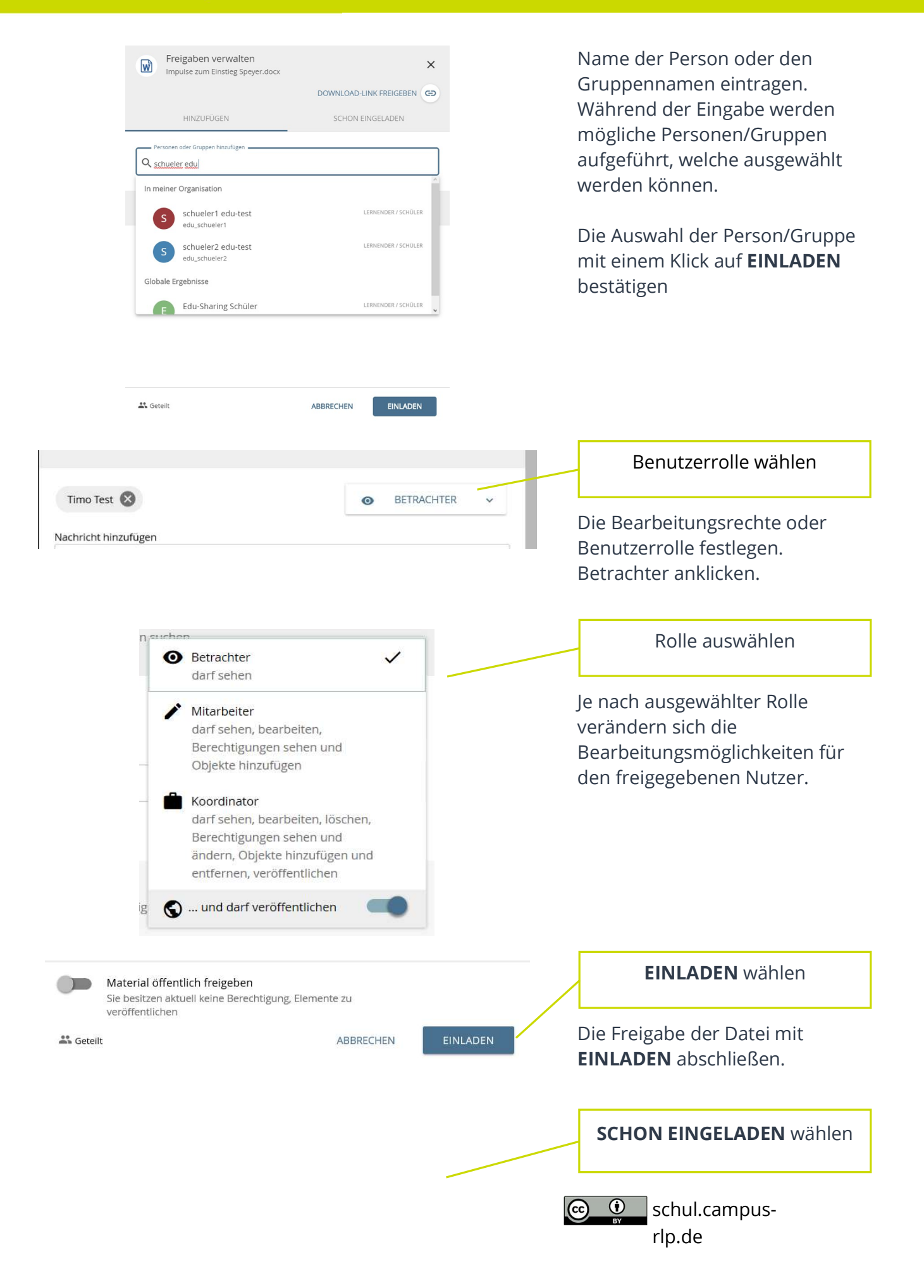

## Schulcampus RLP

#### Dateien freigeben

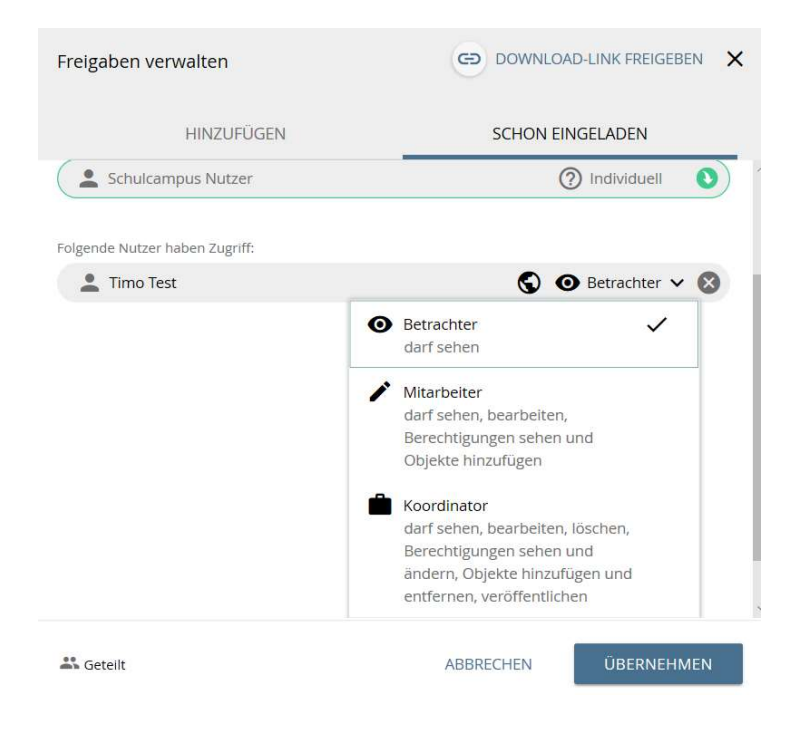

Mit einem Klick auf SCHON EINGELADEN können Freigaben bearbeitet und verteilte Rollen verändert werden.

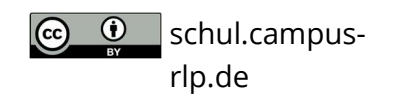